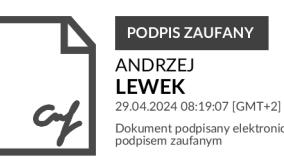

# **Regulamin głosowania na walnym zebraniu Stowarzyszenia Mężczyźni Świętego Józefa**

## §**1. Uczestnictwo**

1.1. Uczestnictwo w walnym zebraniu przysługuje wszystkim członkom stałym stowarzyszenia oraz członkom czasowym zgodnie z postanowieniami statutu.

1.2. Każdy uprawniony członek stowarzyszenia ma prawo do jednego głosu.

1.3. Uczestnicy "na żywo" podpisują listę obecności przed spotkaniem. Tylko osoby, które podpisały listę obecności mają prawo głosu.

1.4. Uczestnicy "zdalni", którzy zgłosili chęć udziału online, dostają przed spotkaniem klucz do głosowania (podpis do weryfikacji głosu).

1.5. Przewodniczący i sekretarz zebrania sprawdzają przedłożone upoważnienia do głosowania w zastępstwie za nieobecnych na zebraniu.

1.6. Walne zebranie może być otwarte dla publiczności, jednak tylko uprawnieni członkowie mają prawo do głosowania.

## §**2. Przygotowanie do głosowania**

2.1. Lista obecności zostaje podana do wiadomości uczestników na początku zebrania. W zależności od terminu spotkania sprawdza się quorum i liczbę niezbędną do osiągnięcia wymaganej większości. Lista obecności "online" powstaje wskutek pierwszego głosowania potwierdzanego kodem (otrzymanym zgodnie z punktem 1.4).

2.2. Uczestnicy upoważnieni przez innych i obecni na zebraniu otrzymują kartkę z "wagą" swojego głosu (zawierającą liczbę posiadanych upoważnień + 1 (własny głos)).

2.3. Uczestnicy bez upoważnień dostają kartkę z liczbą "1".

2.4. Dla uczestników "online" uzupełniana jest waga głosu w systemie do głosowania. Waga ta jest odnotowywana przy liście obecności. Osoby bez upoważnienia otrzymują wagę 1, osoby z upoważnieniami otrzymują wagę równą sumie posiadanych upoważnień + 1.

2.5. Po zakończeniu głosowania nie ma możliwości zmiany decyzji przez głosującego.

#### §**3. Przebieg głosowania**

3.1. Głosowanie może odbywać się w formie jawnej lub tajnej, zgodnie ze statutem.

3.2. Głosy uczestników "na żywo" zlicza powołana przez walne zebranie komisja skrutacyjna.

3.3. Glosy uczestników "online" zliczane są przez system, zaś walne zebranie wyznacza 1 osobę do przeprowadzenia głosowania online i osobę do weryfikacji poprawności zliczenia głosów.

3.4. Głosowanie jawne uczestników "na żywo" odbywa się poprzez podniesienie kartki z wagą głosu lub w inny sposób widoczny dla przewodniczącego.

3.5. Głosowanie tajne uczestników "na żywo" wymaga zastosowania kart do głosowania, które zostaną podane uczestnikom przez przewodniczącego zebrania. Osoby z upoważnieniami otrzymują dodatkową kartę dla każdego upoważnienia.

3.6. Głosowanie "online" odbywa się zawsze poprzez formularz głosowania. Dla ważności głosu należy go potwierdzić kluczem (otrzymanym przed zebraniem zgodnie z punktem 1.4). Osoby z upoważnieniami głosują tylko raz - system głosowania sam dolicza głosy osób upoważniających danego głosującego.

3.7. Osoba odpowiedzialna za przeprowadzenie głosowania sprawdza poprawność głosów (weryfikacja kluczy), usuwa ewentualne powtórzenia (zostawiając ostatni poprawnie oddany głos uczestnika).

## §**4. Podejmowanie uchwał**

4.1. Uchwały podejmowane są zgodnie z wymaganą większością głosów, zgodnie z postanowieniami statutu stowarzyszenia.

4.2. Wynik głosowania powstaje poprzez zsumowanie wyników głosowania "na żywo" i głosowania "online". Liczba oddanych głosów nie może być większa od liczby osób podpisanych na odpowiednich listach obecności.

4.3. Uchwała jest podejmowana w zależności od osiągnięcia wymaganej w danym głosowaniu większości, zgodnie ze statutem stowarzyszenia.

## §**5. Zakończenie głosowania**

5.1. Po zakończeniu głosowania, przewodniczący ogłasza wyniki i zostaje sporządzony protokół zgodnie z postanowieniami statutu.

5.2. Protokół głosowania jest udostępniany członkom stowarzyszenia na żądanie.